This module allows users to change their cookie consent preferences.

# Usage

This module requires [cookie\\_consent\\_feature](https://doc.tiki.org/Cookie-Consent). This is how to use the **Cookie Consent Settings** module in a wiki page:

{module module="cookiesettings"}

## Parameters

Allows users to change their cookie consent preferences.

### [Go to the source code](https://gitlab.com/tikiwiki/tiki/-/blob/master/modules/mod-func-cookiesettings.php)

*Preferences required:* cookie\_consent\_feature

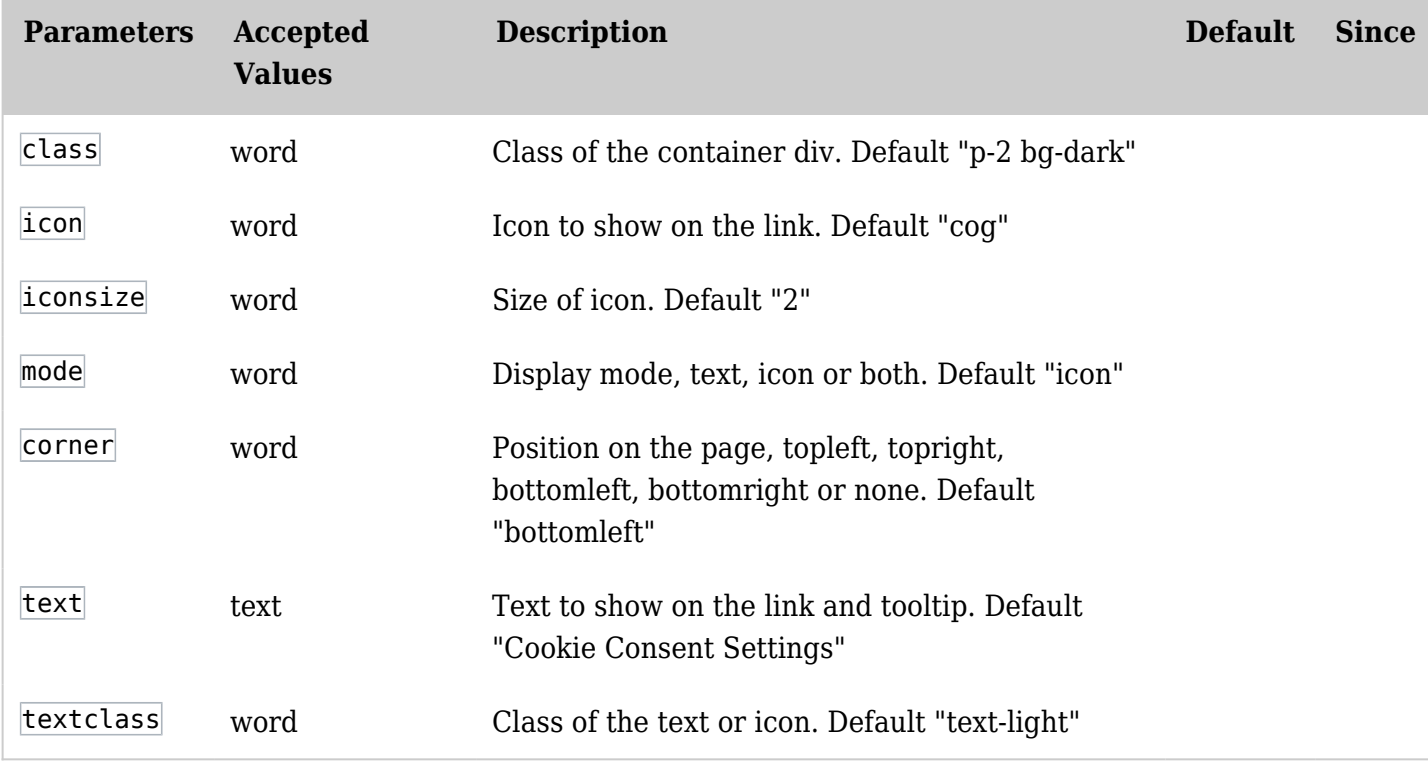

# Example

In the example below we pass in a wiki page the module cookiesettings through the plugin module. If you encounter this alert:

 $\times$ 

A Failed to execute "cookiesettings" module

Required features: cookiesettings. If you do not have permission to activate these features, ask the site administrator.

just go ahead and activate the cookie consent feature feature in the admin panel

So, this code:

#### Produces:

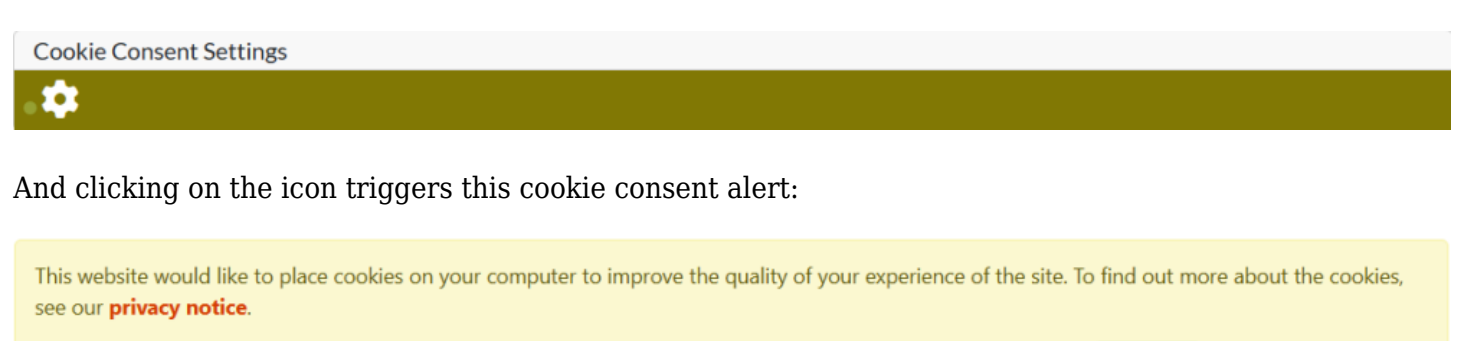

Continue

I accept cookies from this site.

# Related Pages

See these pages for information that applies for all modules:

- [Module](https://doc.tiki.org/Module)--Overall introduction and overview
- [Module Admin-](https://doc.tiki.org/Module-Admin)-Introduction to the module admin pages for site-wide and individual module settings [Assigning Modules](https://doc.tiki.org/Assigning-Modules)--How to select a module to configure it
	- [Module Settings Interface-](https://doc.tiki.org/Module-Settings-Interface)-Interface for configuring individual module settings
	- [Module Settings Parameters](https://doc.tiki.org/Module-Settings-Parameters)--Explanation of standard parameter settings for modules
	- [Creating Custom Modules-](https://doc.tiki.org/Creating-Custom-Modules)-How to create user modules
- [Index of Modules](https://doc.tiki.org/Index-of-Modules)--Links to the documentation of individual modules
- [User Modules](https://doc.tiki.org/User-Modules)--how (if the feature is active) users can choose and place their modules
- [Mods Type Modules](https://doc.tiki.org/Mods-Type-Modules)--links to modules that are installed as components